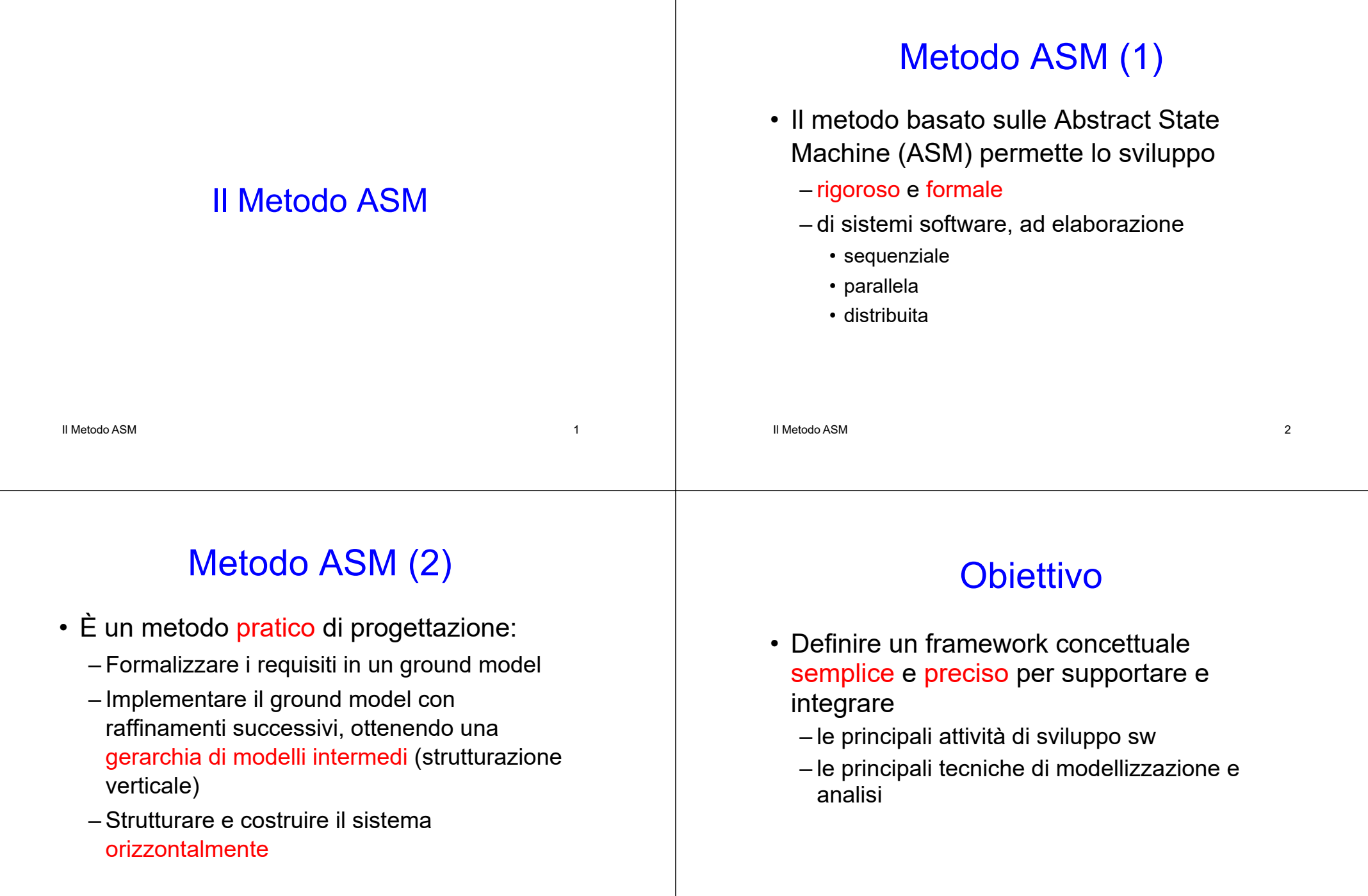

 $\blacksquare$ 

# Modelli e Metodi nello sviluppo basato su ASM (1)

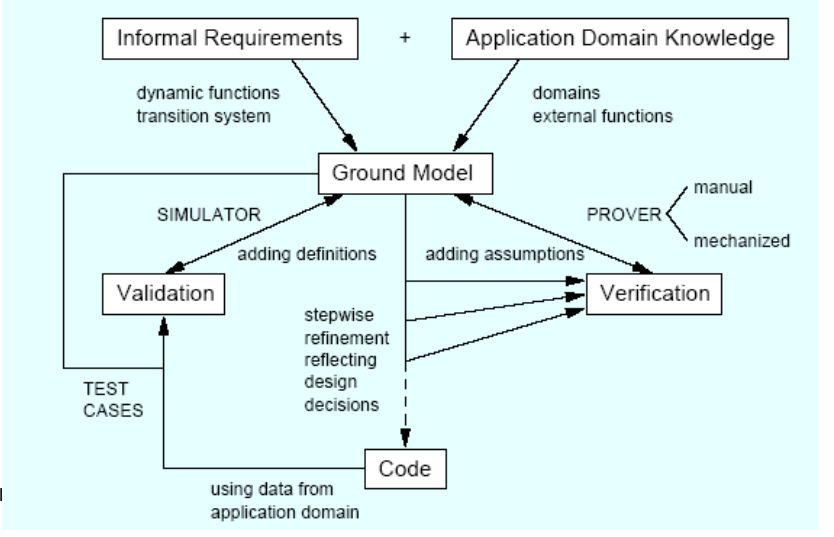

#### Modelli e Metodi nello sviluppo basato su ASM (2)

- Supporto per le attività di
	- Definizione dei requisiti: costruzione del Ground Model (GM)
		- Descrizione rigorosa e concisa del sistema, espressa secondo termini specifici del dominio applicativo, per mezzo di un linguaggio comprensibile da tutte le parti coinvolte
	- Architettura e progetto delle componenti
	- Validazione dei modelli, mediante simulazione
	- Verifica delle proprietà del modello (dimostrazioni)
- ll Metodo **ASM CUMENtazione** and the state of  $\frac{6}{5}$

### Modelli e Metodi nello sviluppo basato su ASM (3)

- Modellizzazione e analisi sulla base della sistematica separazione degli interessi:
	- Integrando descrizioni
		- Dinamiche (operazionali)
		- Statiche (dichiarative)
	- Combinando ad ogni livello di dettaglio voluto metodi di:
		- Validazione (simulazione)
		- Verifica (dimostrazione)

# Ground Model: Scopo (1)

- Descrivere i requisiti del sistema in modo evolutivo, in modo
	- consistente e non ambiguo
	- semplice e conciso
	- astratto e completo
- Il ground model deve risultare comprensibile e verificabile sia per gli specialisti del dominio applicativo che del dominio tecnologico

## Ground Model: Scopo (2)

- Comprensibilità
	- Implica una condivisione del linguaggio con cui il modello è espresso
	- ASM permette di calibrare il livello
- Verificabilità
	- Completezza e consistenza del modello

## Ground Model: Caratteristiche (1)

- Permette di rendere noto all'inizio dello sviluppo ciò che il sistema deve fare in forma di definizione matematica
- Tutti gli oggetti del GM (predicati, funzioni, trasformazioni) corrispondono a entità del mondo reale (proprietà, relazioni, processi) – Corrispondenza desiderata 1:1

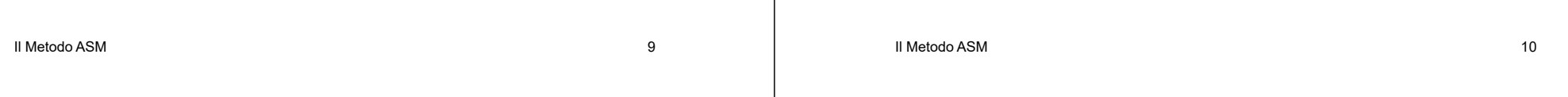

# Ground Model: Caratteristiche (2)

- Il GM deve essere preciso rispetto al livello di astrazione prescelto e flessibile, in modo da modo da poter essere facilmente modificato ed esteso
	- riusabilità
	- adattabile a diversi domini applicativi

#### Ground Model: Caratteristiche (3)

• Il GM deve essere semplice e conciso per soddisfare la comprensibilità sia da parte dei progettisti che dei conoscitori del dominio applicativo

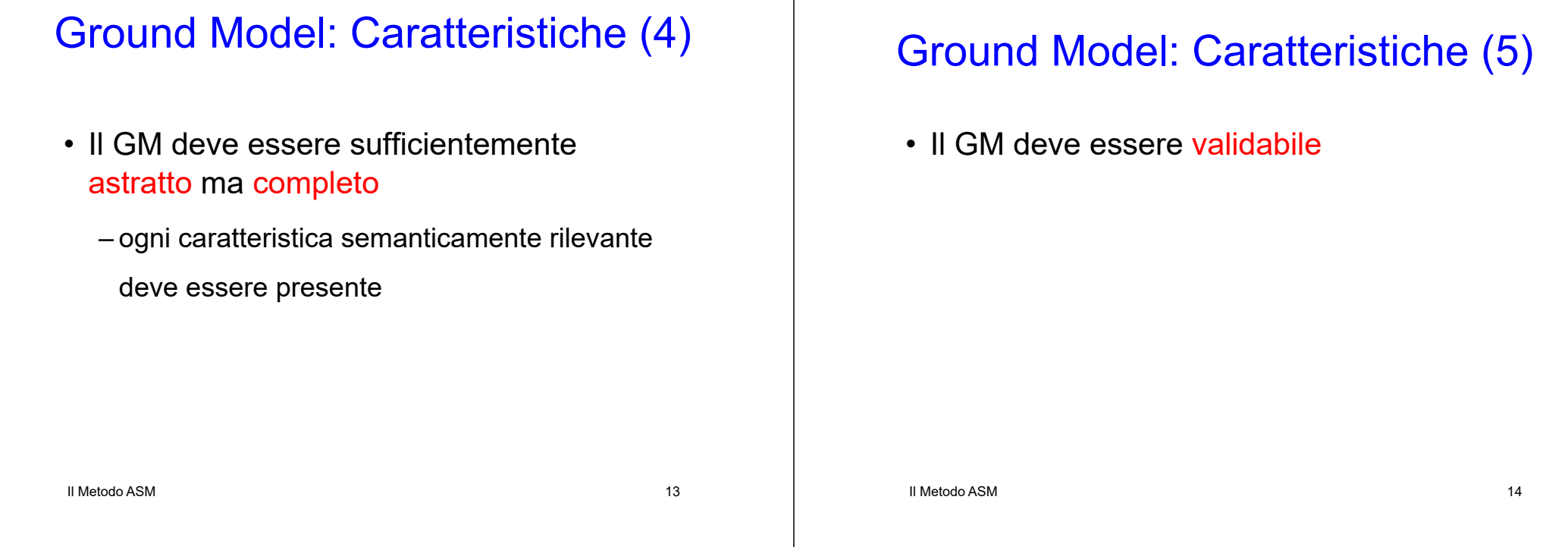

#### Livello di astrazione opportuno

- È il problema principale della definizione del GM
- Il metodo ASM affronta il problema riducendolo a un problema di scelta del linguaggio opportuno per la comunicazione tra dominio applicativo e tecnologico

#### Il problema del linguaggio

• Il metodo ASM affronta il problema usando solo notazioni per la descrizione dei fenomeni nel mondo reale che fanno riferimento a concetti algoritmici

#### Creazione del Ground Model (1)

- Per formulare adeguatamente il GM è necessario rispondere alle seguenti domande
	- Quali sono gli agenti del sistema e quali relazioni intercorrono tra di essi?
		- In particolare, che relazione sussiste tra il sistema e il suo ambiente?
	- Quali sono gli <mark>stati</mark> del sistema?
		- Quali sono i domini degli oggetti e quali sono le funzioni, predicati e relazioni definiti su di essi? (approccio o.o.)
		- Quali sono le parti statiche e quali quelle dinamiche (inclusi input e output) degli stati?

Il Metodo ASMM and  $\sim$  17

### Creazione del Ground Model (2)

- Quali sono gli stati del sistema coinvolti dalle transizioni?
	- Sotto quali condizioni per gli agenti si verificano le transizioni?
	- Quali effetti sugli agenti hanno le transizioni?
	- Che cosa si suppone accada quando le condizioni non sono soddisfatte?
	- Quali forme di uso erroneo devono essere previste e quali meccanismi di gestione delle eccezioni devono essere implementati?
	- Quali sono le caratteristiche di robustezza desiderate?

Il Metodo ASM 18 esterne?• Come sono collegate le azioni interne agli agenti alle azioni

# Creazione del Ground Model (3)

- Chi inizializza il sistema e in cosa consiste l'inizializzazione?
	- Che relazione esiste tra l'inizializzazione e l'input?
- Esistono condizioni di terminazione?
	- Se sì, come sono determinate?
	- Che relazione esiste tra la terminazione e l'output?
- La descrizione del sistema è completa e consistente?
- Quali sono le assunzioni relativamente al sistema e quali sono le proprietà desiderate?

### Esempio: Problema

• Modellizzare il comportamento di un sistema costituito da n ascensori che si muovono lungo m piani

# Esempio: Requisiti (1)

- Requisiti espressi in linguaggio naturale:
	- REQ1: Ogni ascensore è provvisto di una pulsantiera
		- ogni tasto corrisponde ad un piano
		- premendone uno, il tasto si illumina e l'ascensore si muove verso il piano corrispondente
		- quando l'ascensore raggiunge il piano selezionato si ferma e l'illuminazione del tasto si spegne

M  $\sim$  21

### Esempio: Requisiti (2)

- REQ2: Ogni piano ad eccezione degli estremi è provvisto di due tasti, per prenotare in salita e in discesa
	- premendone uno, il tasto si illumina
	- quando l'ascensore raggiunge il piano si ferma e l'illuminazione del tasto si spegne solo se
		- è diretto nella stessa direzione della prenotazione,
		- oppure se non ci sono prenotazioni pendenti
	- nell'ultimo caso, se sono premuti entrambi i tasti del piano, solo uno di questi perderà l'illuminazione

Il Metodo ASM

M  $\sim$  22

# Esempio: Requisiti (3)

- REQ3:Se non ci sono prenotazioni, l'ascensore rimane fermo al piano in cui si trova, in attesa che arrivino nuove prenotazioni
- REQ4:Sulla pulsantiera c'è anche un tasto che, se premuto,
	- invia un segnale di allarme
	- pone l'ascensore "fuori servizio"
	- il meccanismo per riportare "in servizio" l'ascensore è esterno al sistema

### Esempio: Osservazioni

- Gli ascensori si muovono tra un piano e l'altro, oppure si fermano ad un piano
	- Per passare dallo stato di movimento a quello di fermata si deve eseguire la regola stop
	- Per passare dallo stato di fermata a quello di movimento si deve eseguire la regola partenza
	- Dallo stato di movimento si passa ancora allo stato di movimento se in prossimità di un piano senza prenotazioni/chiamate
	- Dallo stato di fermata è possibile anche cambiare direzione
	- Assumiamo che il sistema sia inizializzato con gli ascensori fermi al piano 0 e diretti verso l'alto

Il Metodo ASM

#### Esempio: FSM del GM (1) Esempio: GM (2) • Esecuzioni non vuote del FSM di ground model hanno la forma $dir(L) := opposite(dir(L))$ CancelRequest(opposite(dir(L)),L)  $floor(L) := floor(L) + (-1)^{n}$ not Attracted(dir(L),L) & CanContinue(L) tracted(opposite(dir(L)).L (DEPART CONTINUE\* STOP)+ Attracted(dir(L),L) halting DEPART moving (CHANGE(DEPART CONTINUE\* STOP)\*)\*  $floor(L) := floor(L) + (-1)$ not CanContinue(L) **STOP** CancelRequest(dir(L),L) Il Metodo ASMIl Metodo ASMM  $\sim$  25 M  $26$ Raffinamento per passi successivi • E' il secondo blocco concettuale usato nell'applicazione del metodo Raffinamenti• Consiste nell'ottenere a partire da una macchina più astratta una sua forma più raffinata (concreta) • E' applicato iterativamente sino al punto di raffinamento considerato sufficiente dallo Sviluppatore en anno 28 anni 2011 - 20 anni 20 anni 20 anni 20 anni 20 anni 20 anni 20 anni 20 anni 20 anni 20<br>I Metodo ASM Il Metodo ASMM  $\sim$  27

#### Principio di sostituzione

- La sostituzione di un programma con un altro è accettabile se è impossibile per un utente rendersi conto della sostituzione
- Altri metodi applicano lo stesso principio
	- Spesso con varie restrizioni (forme del programma, operazioni sugli stati, interpretazioni sulle relazioni input-output, ...)
- Il Metodo ASM 29 metodo ASM– Queste restrizioni non valgono nel caso del Il Metodo ASM

#### Schema per il Raffinamento (1)

- Per raffinare una ASM M in una ASM M\* si devono definire:
	- le nozioni di stato raffinato; stati di interesse; segmenti di computazione astratta  $\tau_1, \tau_2, ..., \tau_m$ , dove i  $\tau_i$ , rappresentano i singoli step di M e i corrispondenti segmenti di computazione raffinata  $_{1}$ ,  $\sigma_{2}$ , ...,  $\sigma_{\sf n}$  in  $\mathsf{M}^{\star}$
	- le corrispondenze tra gli stati S di M e gli stati S\* di M\*,
	- 30 equivalenza dei dati nelle location di interesse – le location di interesse e la relazione di

## Schema per il Raffinamento (2)

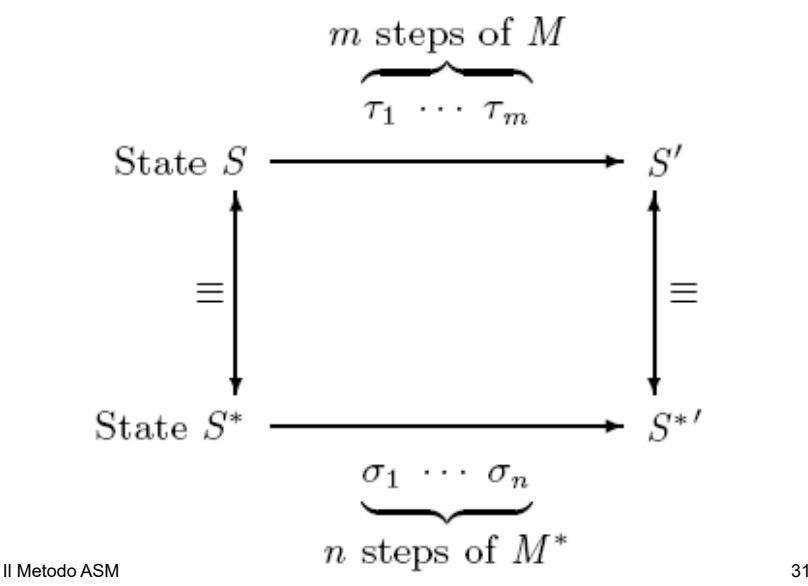

# Esempio di Raffinamento (1)

- Dettagliare le transizioni astratte
	- precisando le specifiche dei piani visitati
- E' un raffinamento 1-1:
	- ogni operazione astratta sugli ascensori è sostituita da un'operazione più dettagliata

### Esempio di Raffinamento (2)

- Dettagliamo le transizioni, specificando per ognuna il parametro L, che indica l'ascensore a cui la transizione è applicata
- Assumiamo che i piani siano ordinati
- La direzione dir(L) dell'ascensore L può essere up oppure down

#### Il Metodo ASMM  $\sim$  33

#### Esempio di Raffinamento (3)

- Sia floor(L) la funzione che indica il piano in cui si trova correntemente l'ascensore L
- Definiamo MoveLift(L) come l'operazione che ha l'effetto immediato di aggiornare il floor(L):

#### MoveLift (L)=

Il Metodo ASMM  $34$ if dir(L)=up then floor(L):=floor(L)+1 if dir(L)=down then floor(L):=floor(L)-1

# Esempio di Raffinamento (4)

- Partenza:
	- dai requisiti deriva che un ascensore L abbandona il proprio stato di halt quando è attirato da un altro piano
	- Ogni L parte solo in direzione definita da dir(L); un L fermo parte sse è attirato secondo Attracted  $(dir(L), L)$
	- quindi:

```
Il Metodo ASMM \sim 35
Depart (L)= if Attracted(dir(L),L) then (MoveLift(L))
```
# Esempio di Raffinamento (5)

- Continue:
	- è analoga, inoltre se L CanContinue, aggiorna floor(L)
	- quindi:
	- Continue(L)=if CanContinue(L) then MoveLift(L)

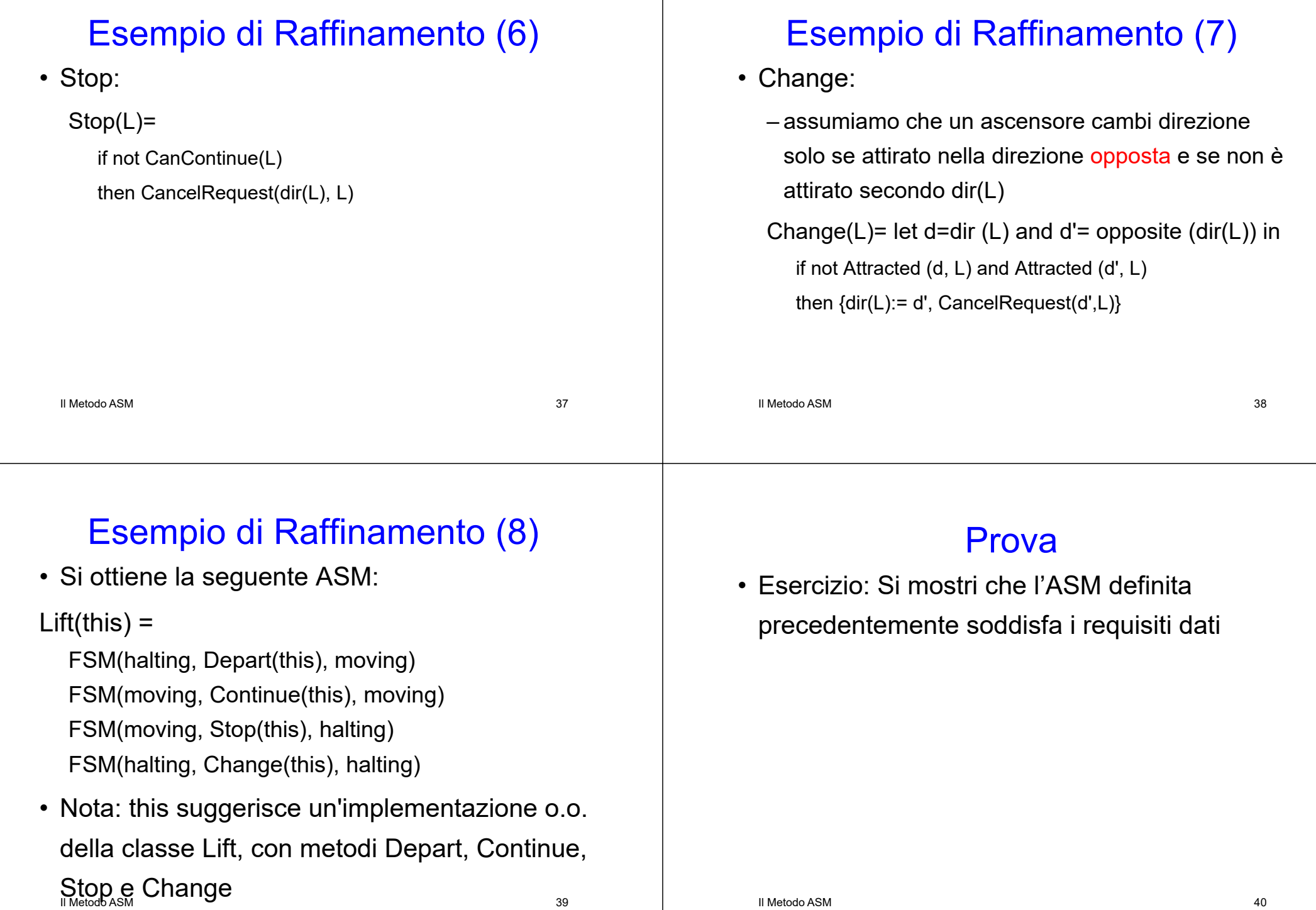

# Ulteriore Raffinamento (1)

- E' possibile effettuare un ulteriore raffinamento 1:1
	- raffinando i dati (le sentinelle delle regole)
	- raffinando le operazioni (la macro CancelRequest)

#### Il Metodo ASM

M and  $\sim$  41

# Ulteriore Raffinamento (2)

- Osserviamo che le sentinelle possono essere derivate da
	- una funzione interna hasToDeliverAt (L, floor)
		- si suppone che inizialmente restituisca false
	- una funzione esterna existsCallFromTo(floor, dir)
		- si suppone che inizialmente restituisca false
		- è false per le coppie di parametri <ground, down>, <top, up>

Il Metodo ASM

M  $42$ 

# Ulteriore Raffinamento (3)

- L deve visitare un piano se si preme il tasto di quel piano nella pulsantiera di L
- Quindi

```
HasToVisit(L, floor) <==> hasToDeliverAt (L, 
 floor)
```
#### or

```
esiste dir t.c. existsCallFromTo(floor, dir)
```
#### Il Metodo ASM

### Ulteriore Raffinamento (4)

Attracted  $(d, L) \leq l$ 

d=up and esiste f>floor t.c. hasToVisit (L, f), or

 $d =$  down and esiste f<floor t.c. has To Visit (L, f)

CanContinue (L) <==> Attracted (dir(L), L) and

not hasToDeliverAt(L, floor(L)) and

Il Metodo ASMM  $\sim$  44 not existsCallFromTo(floor(L), dir(L))

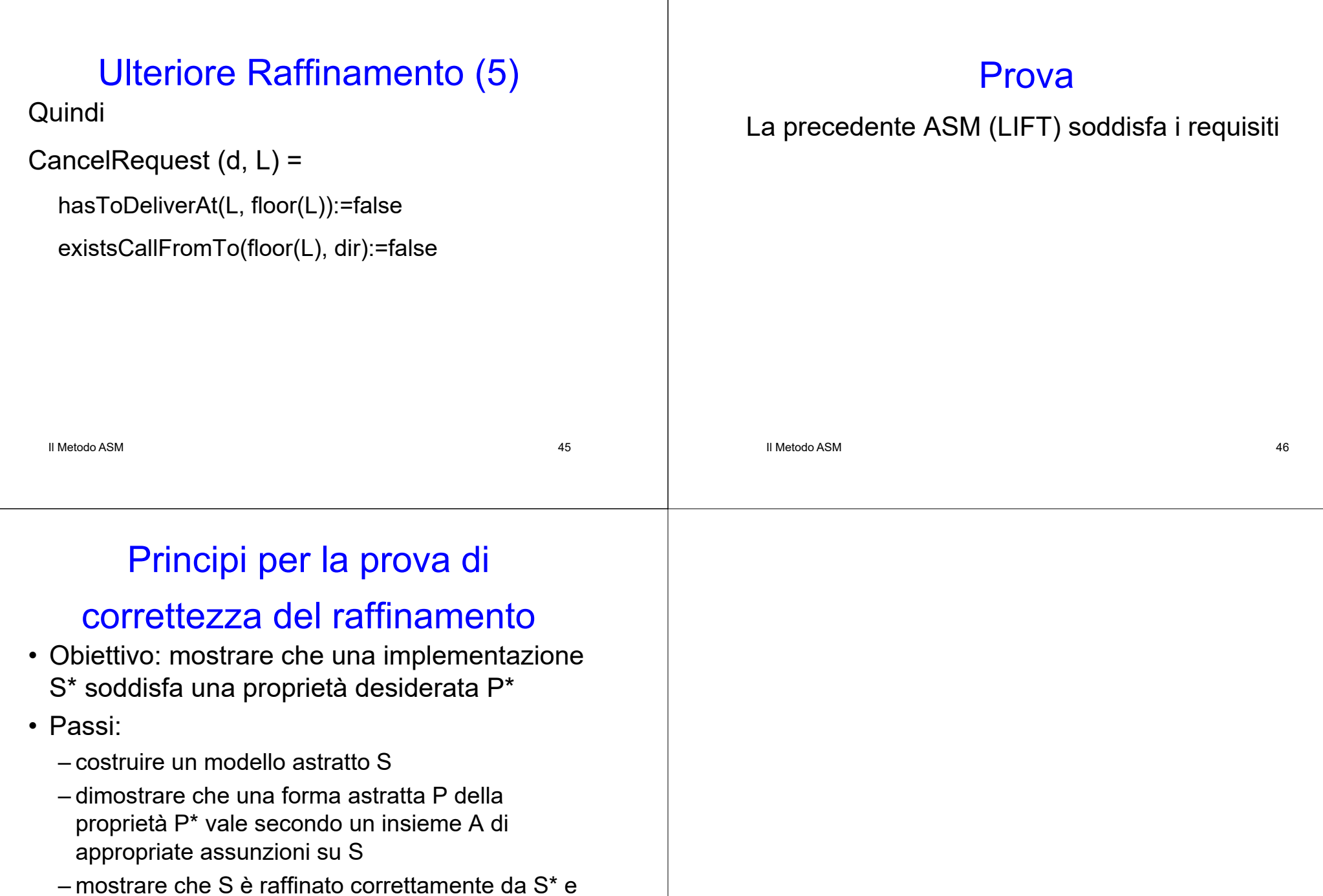

che le A valgono anche in S\*